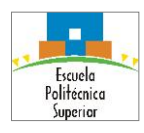

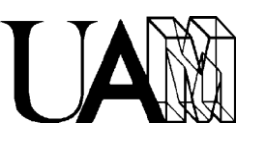

## **Primera Iteración Proyecto (I1):** *Juego de la Oca* **Básico**

Como se ha explicado en la introducción al Juego de la Oca, este juego puede verse como una Aventura Conversacional básica y por eso se va a utilizar como referencia para las dos primeras iteraciones del desarrollo del proyecto de la asignatura. Pretendemos demostrar de esta forma el interés de los conceptos, herramientas y habilidades que se desarrollarán durante el curso.

La Figura 1 ilustra los módulos del proyecto en los que se trabajará en esta iteración inicial (I1). Se trata de la primera aproximación al desarrollo de los módulos esenciales del sistema, como puede verse en el documento de introducción al mismo (I0-IntroProyecto).

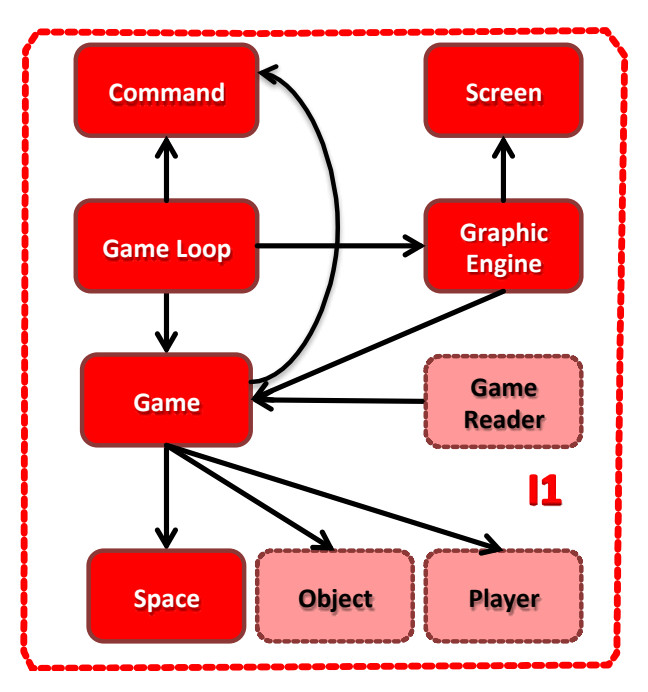

**Figura 1.** Módulos considerados en la primera iteración (I1) del desarrollo proyecto.

En esta ocasión se han representado en rojo los módulos que se facilitan implementados de forma rudimentaria. Aunque los módulos representados en rosa no se proporcionan como tales, parte de su funcionalidad está incluida en algunos de los módulos rojos. Por ejemplo, el modulo *GameReader* debería incluir todas las funciones que permiten cargar los datos del juego, pero en la versión proporcionada se incluye la función de carga del tablero (espacios) dentro del módulo *Game*. De forma parecida, el módulo *Game* maneja un jugador y un objeto primitivos que deberían implementarse en los módulos *Player* y *Object* respectivamente, como se

- - -

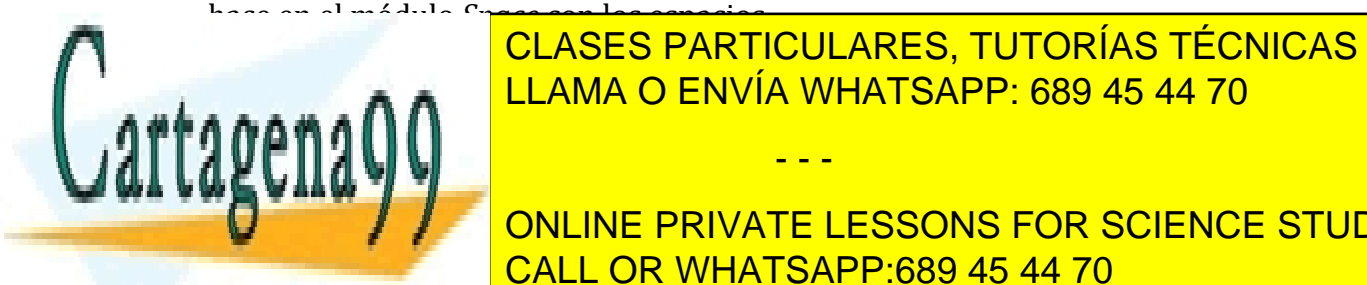

<u>A pesar de su formato provisional, el material proporcional, el material proporcional, el material proporciona</u> CLASES PARTICULARES, TUTORÍAS TÉCNICAS ONLINE

**DESDE UN FIGHTED DESPEITED DESPEITED DESPEITED DESPEITED DESPEITED DESPEITED DESPEITED DESPEITED DESPEITED DES** 2. Gestionar todos los datos necesarios para la interacción del juego en la CALL OR WHATSAPP:689 45 44 70

www.cartagena99.com no se hace responsable de la información contenida en el presente documento en virtud al Artículo 17.1 de la Ley de Servicios de la Sociedad de la Información y de Comercio Electrónico, de 11 de julio de 2002. Si la información contenida en el documento es ilícita o lesiona bienes o derechos de un tercero háganoslo saber y será retirada.

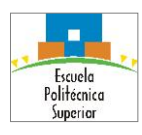

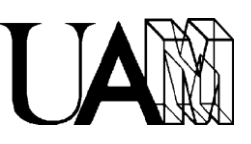

memoria del equipo (espacios y localizaciones en el tablero para un objeto y un jugador).

- 3. Soportar la interacción del usuario con el sistema, interpretando comandos mara mover al jugador por el tablero y terminar el programa.
- 4. Mover al jugador por los espacios conectados longitudinalmente, haciendo cambiar el estado del juego.
- 5. Mostrar la posición en cada momento del jugador y de las casillas contiguas a la que ocupa, indicando también la ubicación de un objeto, si este se encuentra en alguna de las casillas visibles en cada instante.
- 6. Liberar todos los recursos utilizados antes de terminar la ejecución del programa.

## *Objetivos de la Primera Iteración del Proyecto (I1)*

Los objetivos de esta primera iteración del proyecto (I1) son dos. Por un lado, familiarizarse con el entorno de programación básico de GNU (*gcc* y *make*) y con los fundamentos básicos de estilo de programación y documentación de código, así como iniciarse en el empleo de herramientas esenciales para el control de versiones. Por otro lado, practicar todo lo anterior con el material proporcionado y modificar el mismo para mejorarlo y dotarlo de nuevas funcionalidades.

Las mejoras y modificaciones requeridas las cuales serán objeto de evaluación de esta iteración son las siguientes:

- 1. Crear los ficheros *Makefile* que automaticen la compilación y enlazado del código proporcionado y del nuevo código que se implemente.
- 2. Corregir el estilo de programación y documentar tanto los ficheros fuente proporcionados como semilla como los nuevos que se generen.
- 3. Crear el módulo *GameReader* extrayendo la funcionalidad ya existente en el módulo *Game* necesaria para la carga de los espacios. El nuevo módulo creado deberá incorporar, en futuras iteraciones, los lectores de otros elementos necesarios para los juegos (objetos, jugadores, etc.).
- 4. Modificar el módulo *Game* proporcionado para sustituir la funcionalidad de lectura de espacios por la misma incluida en el nuevo módulo *GameReader*.
- 5. Crear el módulo *Object* que integre la funcionalidad necesaria para el manejo de objetos, de forma similar a como hace en el módulo *Space* para gestionar

- - -

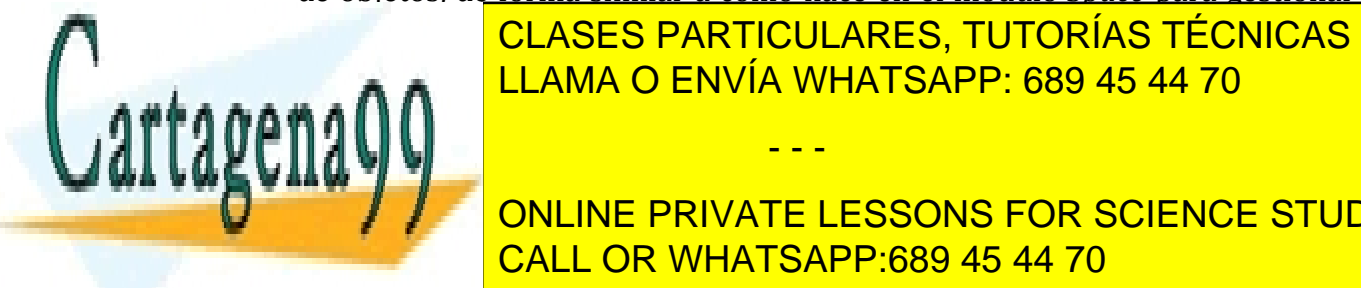

**CLASES PARTICULARES, TUTORÍAS TÉCNICAS ONLINE**  $\frac{1}{11}$  and  $\frac{1}{10}$  convin  $\frac{1}{10}$  can un campo de identificación  $\frac{1}{10}$ LLAMA O ENVÍA WHATSAPP: 689 45 44 70

imprimir (*print*) el contenido de los mismos (por ejemplo para su 6. Crear el módulo *Player* que integre la funcionalidad necesaria para el manejo CALL OR WHATSAPP:689 45 44 70 ONLINE PRIVATE LESSONS FOR SCIENCE STUDENTS

www.cartagena99.com no se hace responsable de la información contenida en el presente documento en virtud al Artículo 17.1 de la Ley de Servicios de la Sociedad de la Información y de Comercio Electrónico, de 11 de julio de 2002. Si la información contenida en el documento es ilícita o lesiona bienes o derechos de un tercero háganoslo saber y será retirada.

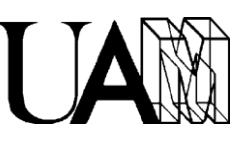

de jugadores (también de forma parecida a como lo hace el módulo *Space* para los espacios). En particular, los jugadores deberán implementarse como una estructura de datos con campos de identificación, nombre, localización (para el identificador del espacio donde se encuentran) y objeto portado (para el identificador del objeto que lleva). Además, se deben incluir las funciones necesarias para crear y destruir jugadores (*create* y *destroy*), cambiar los valores de sus campos (*set* y *get*) e imprimir el contenido de los mismos (*print*), como en el caso anterior.

- 7. Modificar los módulos existentes para que utilicen los nuevos objetos y jugadores sustituyendo la funcionalidad correspondiente integrada inicialmente. Por ejemplo, implementar la funcionalidad del módulo *Game* sustituyendo los identificadores de *player\_location* y *object\_location* por sendos punteros a las nuevas estructuras de *player* y *object*, utilizar las funciones adecuadas de los nuevos módulos para la manipulación de datos necesaria. O por ejemplo, modificar el módulo *Space* para que la estructura de datos de los espacios guarde el identificador del objeto que contienen éstos, junto con las funciones necesarias para manipular dicho valor.
- 8. Crear dos nuevos comandos que permitan al jugador coger un objeto de un espacio y dejar el objeto que lleva en un espacio (normalmente distinto del anterior), considerando que, de momento, el jugador sólo puede llevar un objeto y que en los espacios no puede haber más de un objeto a la vez.
- 9. Crear un nuevo fichero de carga de espacios para implementar un tablero para el Juego de la Oca con 12 casillas, todas enlazadas secuencialmente (norte/sur) y dos concretas (la 5 y la 9, que serán ocas) que estarán enlazadas de forma especial (este/oeste).
- 10. Modificar el programa (*game\_loop*) principal para que utilice los nuevos tipos de datos y las nuevas funcionalidades.
- 11. Modificar el *Makefile* inicial para automatizar la compilación y el enlazado del conjunto.
- 12.Depurar el código hasta conseguir su correcto funcionamiento.

## **Criterio de corrección**

La puntuación final de esta práctica forma parte de la nota final en el porcentaje establecido al principio del curso para la I1. En particular, la calificación de este entregable se calculará según los siguientes criterios:

- - -

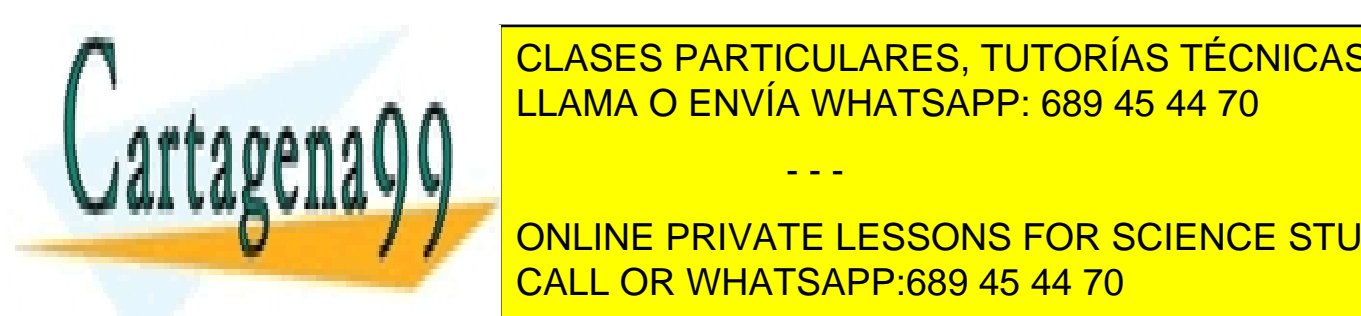

Escuela Politécnica Superior

> **CLASES PARTICULARES, TUTORÍAS TÉCNICAS ONLINE** <u>bes al al menos, al menos, dos Bes y el resto Ces. Excepcionalmente sólo con una B. esc. esc. esc. esc. esc. e</u>

**CURPLA LOS CULLINES PRIVATE LESSONS FOR SCIENCE STUDENTS** CALL OR WHATSAPP:689 45 44 70

www.cartagena99.com no se hace responsable de la información contenida en el presente documento en virtu $\hat{d}$  al Artículo 17.1 de la Ley de Servicios de la Sociedad de la Información y de Comercio Electrónico, de 11 de julio de 2002. Si la información contenida en el documento es ilícita o lesiona bienes o derechos de un tercero háganoslo saber y será retirada.

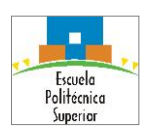

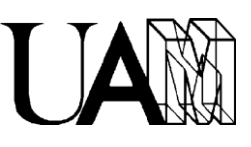

## Tabla de rúbrica:

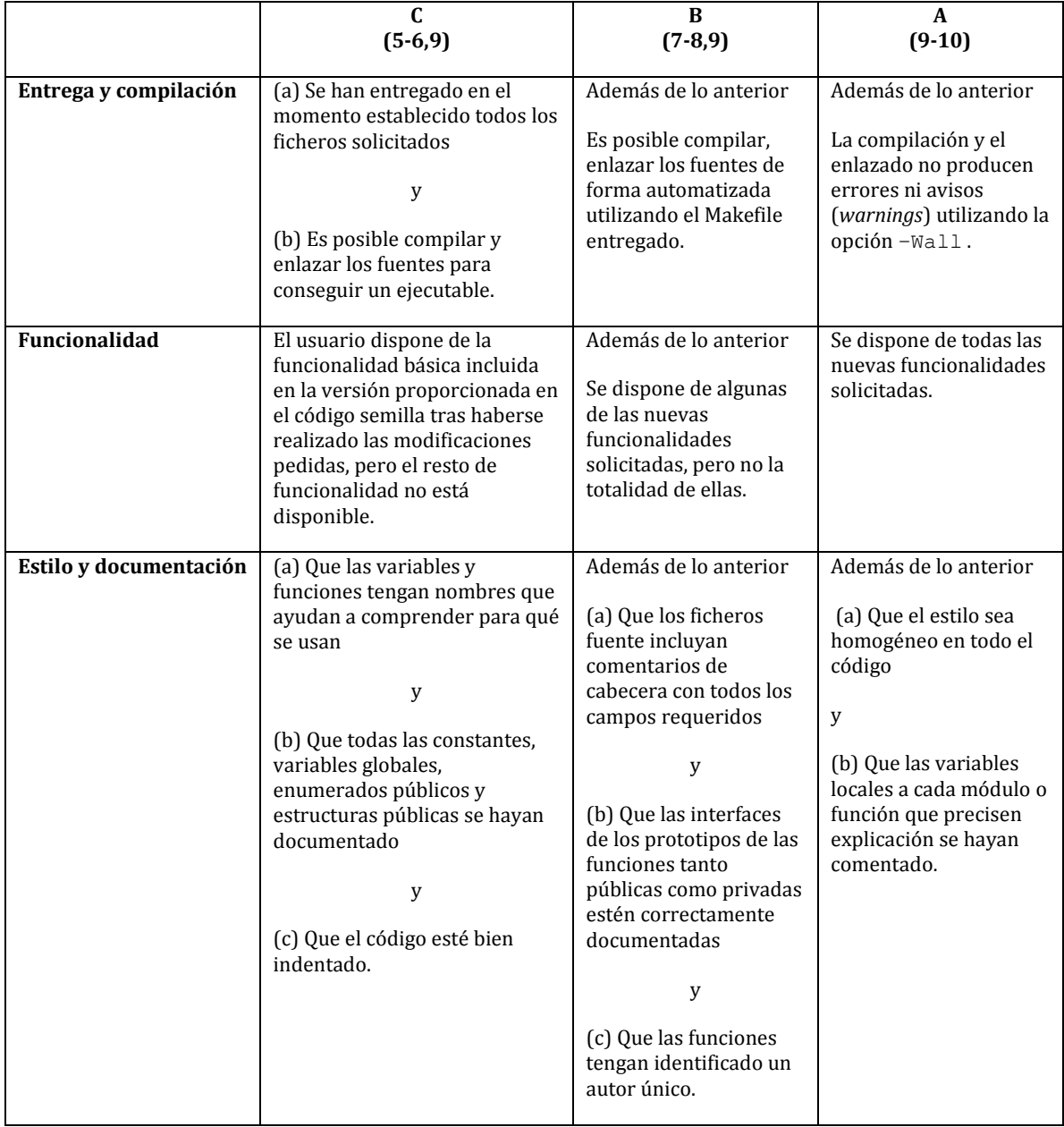

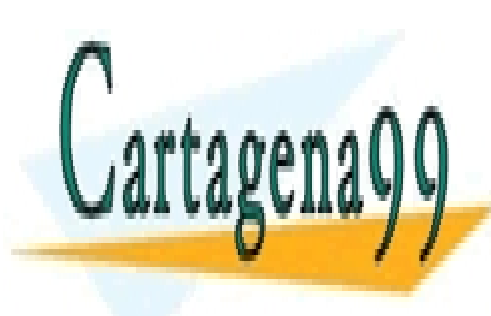

CLASES PARTICULARES, TUTORÍAS TÉCNICAS ONLINE LLAMA O ENVÍA WHATSAPP: 689 45 44 70

ONLINE PRIVATE LESSONS FOR SCIENCE STUDENTS CALL OR WHATSAPP:689 45 44 70

www.cartagena99.com no se hace responsable de la información contenida en el presente documento en virtu<del>d</del> al Artículo 17.1 de la Ley de Servicios de la Sociedad de la Información y de Comercio Electrónico, de 11 de julio de 2002. Si la información contenida en el documento es ilícita o lesiona bienes o derechos de un tercero háganoslo saber y será retirada.

- - -